## **Akzeptanz von Bitcoin als Zahlungsmittel; Ablauf**

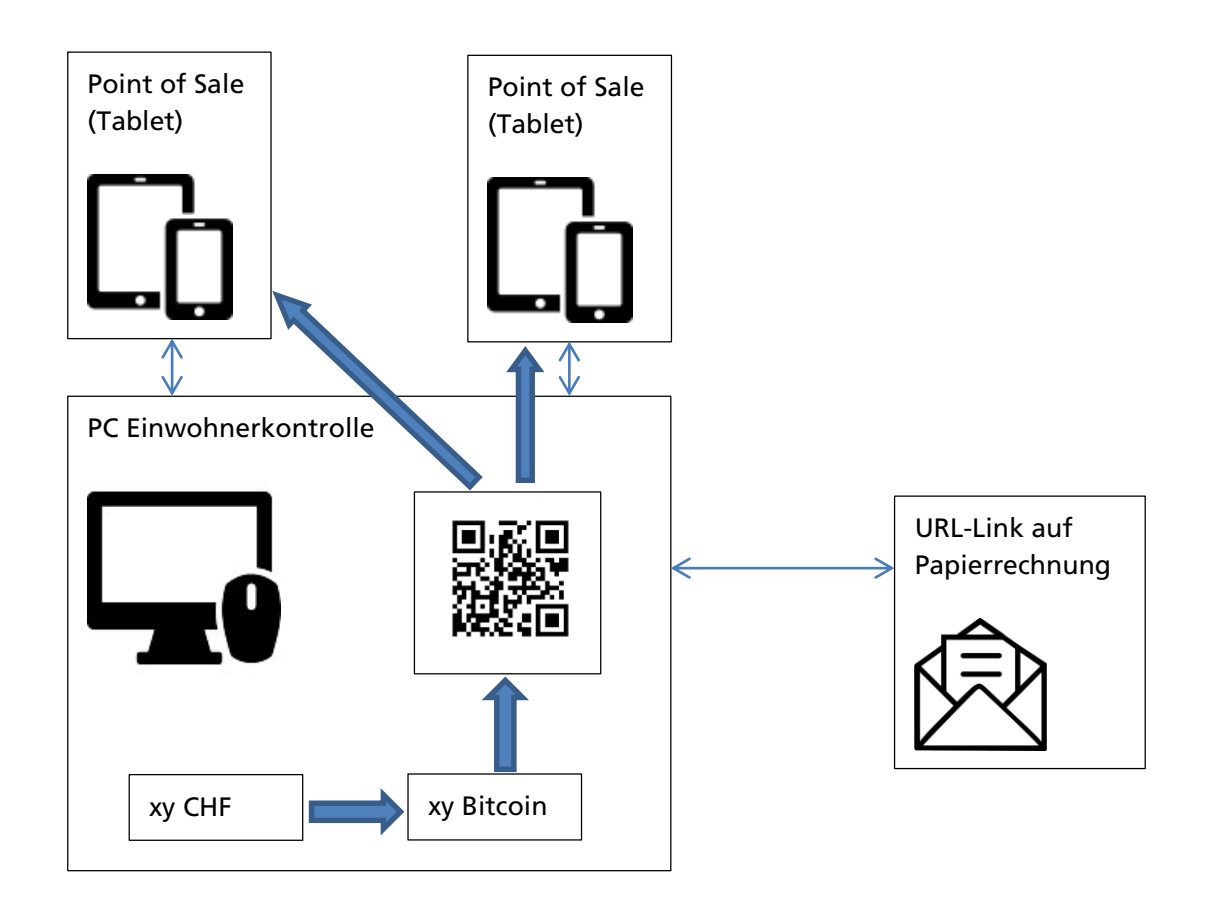

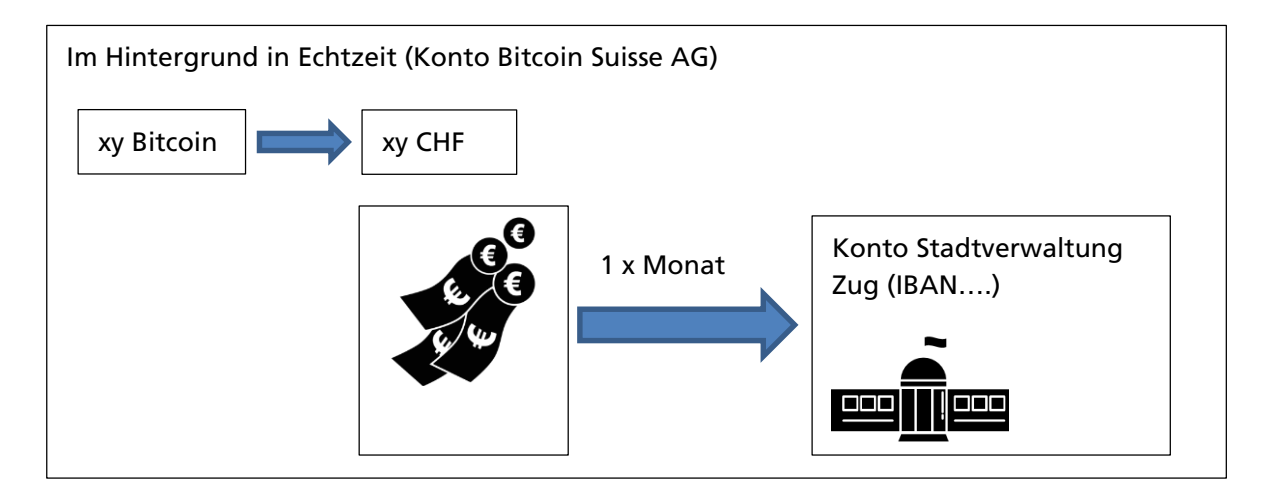